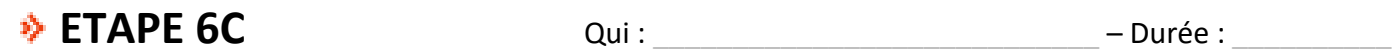

**SIM808 DFR3555** 

## **Production attendue :**

Un lien web permettant (au clic) d'identifier sur une carte géographique le lieu ayant pour coordonnées celles produites par la trame NMEA du module GPS SIM808.

Exemple de lien :

https://www.google.fr/maps/place/47.85754,3.97350

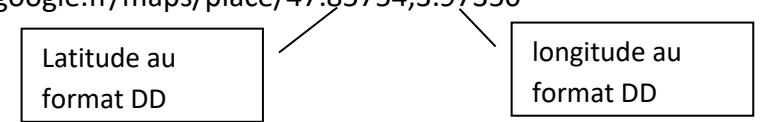

## **Comment faire ?**

1- Il faut convertir au format DD les coordonnées (latitude et longitude) issues du capteur GPS qui sont au format DMM.

On rappelle que les coordonnées au format DMM contiennent un nombre à virgule dont la partie entière correspond au nombre de degrés et dont la partie décimale correspond au nombre de minutes divisée par 100.

Exemple : pour la coordonnée DMM = 47.5145354 cela veut dire 47° 51,45354min. Converti en DD cela donne 47,857559°. On rappelle que 60min correspond à 1°.

- Proposer une solution mathématique pour récupérer les degrés et transformer les minutes en décimal de degré.
- **Compléter** dans le programme **prog\_02\_creation\_lien\_Googlemaps\_eleve.ino** la fonction **DMM** vers DD qui retournera une coordonnée au format DD si on lui passe une cordonnée au format DMM (nota : pour commencer simplement, les coordonnées GPS seront issues de variable globales et non pas du module GPS).
- Tester votre fonction.
- 2- Il faut assembler des chaines de caractères pour construire le lien Googlemaps. On distingue plusieurs chaines de caractères à assembler :
	- → La chaine du lien vers GoogleMaps : "https://www.google.fr/maps/place/"
	- avec la chaine de caractères issue de la latitude : ''47.85754''
	- avec le séparateur entre la latitude et la longitude : '',''
	- avec la chaine de caractères issue de la longitude : ''3.97350''
	- **Ouvrir et tester** le programme **prog\_03\_Conversion\_float\_string\_Concat\_eleve.ino** pour comprendre comment on assemble des chaines de caractères et comment on convertit un float en string.
	- S'en inspirer pour **compléter** la fonction **transforme\_coordonnees\_en\_lien** du programme **prog\_02\_creation\_lien\_Googlemaps\_eleve.ino** de façon à retourner le lien au format string (nota, pensez à faire des versions n+1 de votre programme).
	- Tester votre fonction.

\_\_\_\_\_\_\_\_\_\_\_\_\_\_\_\_\_\_\_\_\_\_\_\_\_\_\_\_\_\_\_\_\_\_\_\_\_\_\_\_\_\_\_\_\_\_\_\_\_\_\_\_\_\_\_\_\_\_\_\_\_\_

- 3- Il faut maintenant transformer cette chaine de caractères en un tableau de caractères car l'envoi d'un SMS se fait avec un tableau de caractères en non pas une chaine de caractères. Ce travail est déjà fait en fin de fonction setup(). Vous n'avez rien à faire qu'à regarder les lignes de code et à **tester** le fonctionnement global du programme.
- 4- Pour terminer, il faut **remplacer** les coordonnées inscrites en dur dans le programme **prog 02 creation lien Googlemaps eleve. ino** par le morceau de programme qui crée les coordonnées à partir des du capteur GPS (vu dans l'étape précédente). Puis tester le bon fonctionnement.

L'idée c'est d'obtenir quelque chose comme cela :

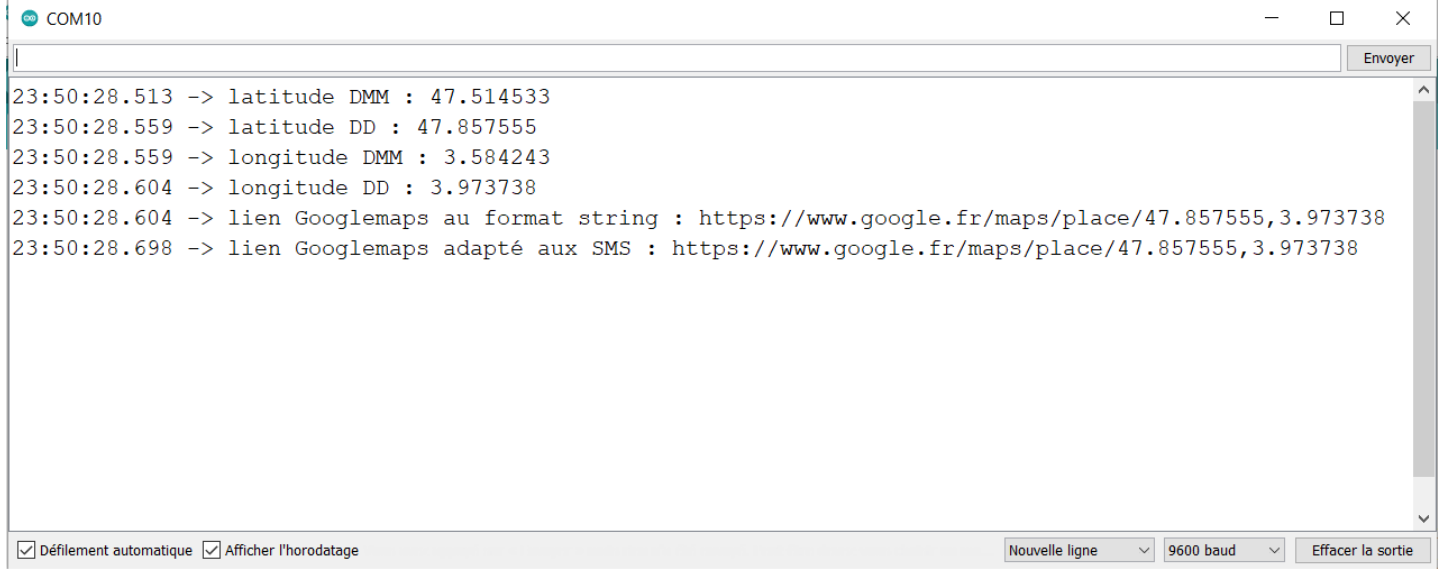

Attention 1 : il faut attendre une poignée de secondes, pour que des coordonnées soient affichées dans le moniteur série.

Attention 2 : il faudra de préférence que le module GPS soit à extérieur pour recevoir un meilleur signal GPS.

**Comparer** la position pointée avec le lien sur une carte et la position réelle du module GPS (https://www.google.fr/maps/place/)

\_\_\_\_\_\_\_\_\_\_\_\_\_\_\_\_\_\_\_\_\_\_\_\_\_\_\_\_\_\_\_\_\_\_\_\_\_\_\_\_\_\_\_\_\_\_\_\_\_\_\_\_\_\_\_\_\_\_\_\_\_\_\_\_\_\_\_\_\_\_\_\_\_\_\_\_\_\_\_\_\_\_\_\_\_\_\_\_\_

\_\_\_\_\_\_\_\_\_\_\_\_\_\_\_\_\_\_\_\_\_\_\_\_\_\_\_\_\_\_\_\_\_\_\_\_\_\_\_\_\_\_\_\_\_\_\_\_\_\_\_\_\_\_\_\_\_\_\_\_\_\_\_\_\_\_\_\_\_\_\_\_\_\_\_\_\_\_\_\_\_\_\_\_\_\_\_\_\_

\_\_\_\_\_\_\_\_\_\_\_\_\_\_\_\_\_\_\_\_\_\_\_\_\_\_\_\_\_\_\_\_\_\_\_\_\_\_\_\_\_\_\_\_\_\_\_\_\_\_\_\_\_\_\_\_\_\_\_\_\_\_\_\_\_\_\_\_\_\_\_\_\_\_\_\_\_\_\_\_\_\_\_\_\_\_\_\_\_

\_\_\_\_\_\_\_\_\_\_\_\_\_\_\_\_\_\_\_\_\_\_\_\_\_\_\_\_\_\_\_\_\_\_\_\_\_\_\_\_\_\_\_\_\_\_\_\_\_\_\_\_\_\_\_\_\_\_\_\_\_\_\_\_\_\_\_\_\_\_\_\_\_\_\_\_\_\_\_\_\_\_\_\_\_\_\_\_\_

\_\_\_\_\_\_\_\_\_\_\_\_\_\_\_\_\_\_\_\_\_\_\_\_\_\_\_\_\_\_\_\_\_\_\_\_\_\_\_\_\_\_\_\_\_\_\_\_\_\_\_\_\_\_\_\_\_\_\_\_\_\_\_\_\_\_\_\_\_\_\_\_\_\_\_\_\_\_\_\_\_\_\_\_\_\_\_\_\_

\_\_\_\_\_\_\_\_\_\_\_\_\_\_\_\_\_\_\_\_\_\_\_\_\_\_\_\_\_\_\_\_\_\_\_\_\_\_\_\_\_\_\_\_\_\_\_\_\_\_\_\_\_\_\_\_\_\_\_\_\_\_\_\_\_\_\_\_\_\_\_\_\_\_\_\_\_\_\_\_\_\_\_\_\_\_\_\_\_

Notes personnelles :